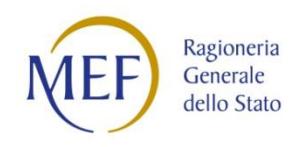

*MINISTERO DELL'ECONOMIA E DELLE FINANZE DIPARTIMENTO DELLA RAGIONERIA GENERALE DELLO STATO*

# **Nodo di smistamento degli ordini di acquisto delle amministrazioni pubbliche (NSO)**

**Istruzioni per il Servizio SFTP**

Roma, 24 settembre 2019

Versione 1.2

# **INDICE**

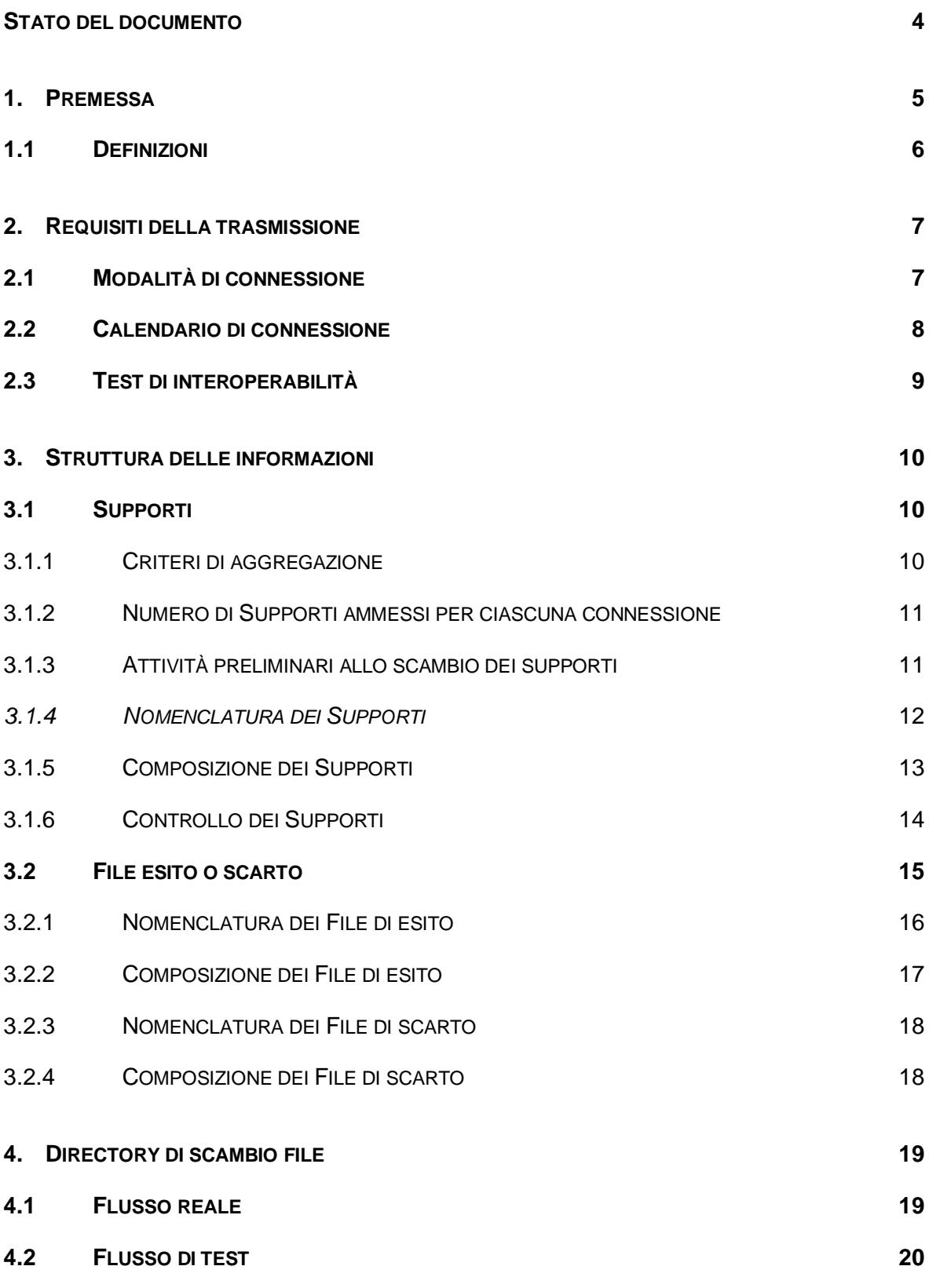

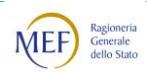

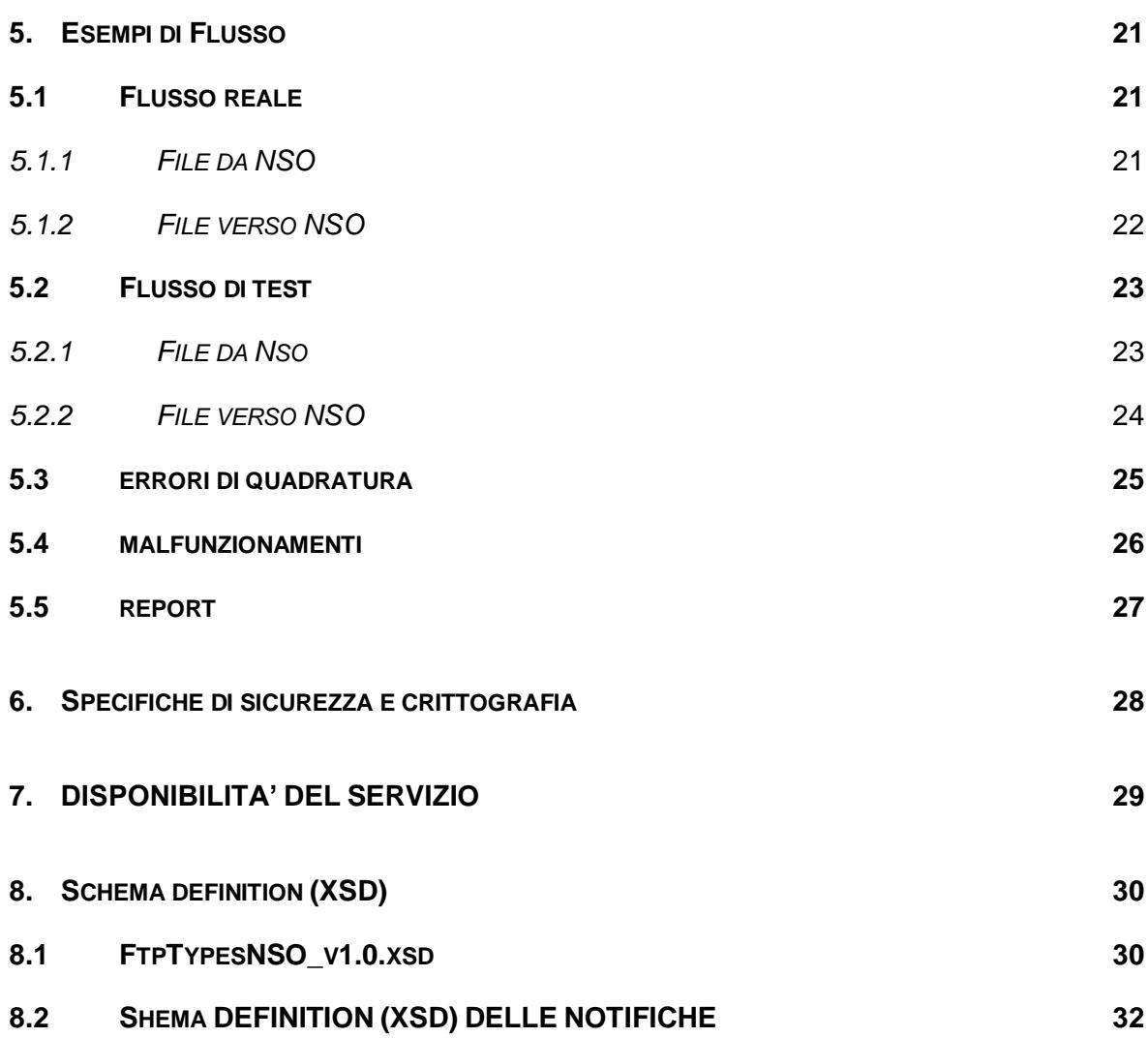

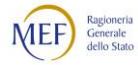

# <span id="page-3-0"></span>**STATO DEL DOCUMENTO**

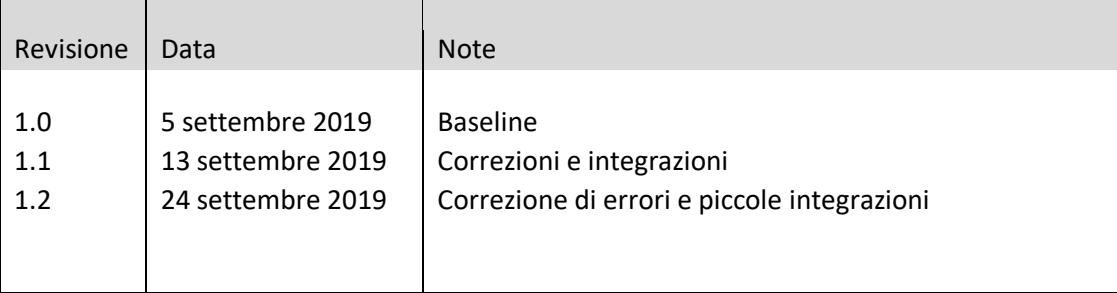

Lista principali cambiamenti rispetto alla versione precedente

• Ampliato a 1.000 il limite dei caratteri definito nella descrizione errore in Notifica di Scarto (Paragrafo [8.2\)](#page-31-0).

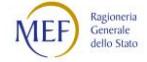

## <span id="page-4-0"></span>**1. PREMESSA**

Il presente documento costituisce un complemento delle *Regole tecniche per l'emissione e la trasmissione degli ordini elettronici tramite il Nodo di Smistamento degli Ordini di acquisto* (NSO), disponibili al seguente link, nella sezione "Documenti":

[http://www.rgs.mef.gov.it/VERSIONE-](http://www.rgs.mef.gov.it/VERSIONE-I/e_government/amministrazioni_pubbliche/acquisti_pubblici_in_rete_apir/nodo_di_smistamento_degli_ordini_di_acquisto_delle_amministrazioni_pubbliche_nso/)[I/e\\_government/amministrazioni\\_pubbliche/acquisti\\_pubblici\\_in\\_rete\\_apir/nodo\\_di\\_sm](http://www.rgs.mef.gov.it/VERSIONE-I/e_government/amministrazioni_pubbliche/acquisti_pubblici_in_rete_apir/nodo_di_smistamento_degli_ordini_di_acquisto_delle_amministrazioni_pubbliche_nso/) istamento degli ordini di acquisto delle amministrazioni pubbliche nso/

In particolare, descrive le specifiche tecniche relative a NSO al fine di garantire lo scambio "massivo" di documenti per gli Ordini Elettronici tramite protocollo SFTP, ottimizzando i volumi e riducendo al minimo le connessioni tra sistemi remoti.

L'utilizzo di tale modalità presuppone una struttura a supporto delle attività informatiche, la capacità di gestire sistemi informativi ed un centro di elaborazione dati con caratteristiche di continuità e disponibilità di personale di presidio.

Per le caratteristiche espresse, la modalità si adatta a realtà di soggetti intermediari che si configurano come nodi di concentrazione e di smistamento.

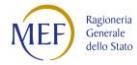

## <span id="page-5-0"></span>**1.1 DEFINIZIONI**

Ai fini del presente documento si intende per:

- *SdI*, il Sistema di Interscambio, vale a dire la struttura istituita dal Ministero dell'Economia e delle Finanze attraverso la quale avviene la trasmissione delle fatture elettroniche verso la Pubblica Amministrazione (art.1, comma 211, legge 24 dicembre 2007 n. 244) e soggetti diversi dalla Pubblica Amministrazione;
- *NSO* (Nodo di Smistamento degli Ordini di acquisto), il sistema per la validazione e la trasmissione dei documenti elettronici attestanti l'ordinazione e l'esecuzione degli acquisti di beni e servizi della pubblica amministrazione, gestito dal Ministero dell'economia e delle finanze – Dipartimento della Ragioneria Generale dello Stato;
- *Regole tecniche*, il documento, previsto dal d.m. 7 dicembre 2018, che descrive il formato e il meccanismo di trasmissione degli ordini e degli altri documenti elettronici utilizzati nel processo dell'ordinazione di acquisto di beni e servizi mediante il Nodo di Smistamento degli Ordini (NSO);
- *Ordine*, un Ordine elettronico o uno degli altri Documenti attestanti l'ordinazione di acquisto definiti nelle Regole tecniche, comprensivo della Busta di trasmissione;
- *Nodo*, il sistema remoto del soggetto che trasmette e/o riceve gli Ordini;
- *Destinatario*, il soggetto destinatario degli Ordini;
- *Flusso*, l'insieme di informazioni scambiate durante una sessione di collegamento tra NSO ed il Nodo;
- *Supporto*, il file in formato compresso contenente a sua volta i file che rappresentano gli Ordini o le Notifiche;
- *Esito*, il risultato, rappresentato dal "file di esito", della trasmissione e della quadratura di ogni singolo supporto ricevuto da NSO;
- *Supporto Operativo*, il servizio di assistenza tecnico-operativa fornito da NSO e dal Nodo per affrontare le situazioni di errori e malfunzionamenti che si dovessero verificare nel processo di trasferimento.

Nel seguito del presente documento tutti i termini e le espressioni sopra definiti sono, di norma, scritti con iniziale maiuscola (tutto maiuscolo nel caso degli acronimi).

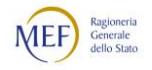

## <span id="page-6-0"></span>**2. REQUISITI DELLA TRASMISSIONE**

L'interazione tra NSO e il Nodo prevede:

- la ricezione e la trasmissione degli Ordini:
- la ricezione e la trasmissione dei messaggi di notifica;
- la diagnostica dei flussi di cui ai punti precedenti per verificare l'esito del trasferimento in ingresso a NSO.

# <span id="page-6-1"></span>**2.1 MODALITÀ DI CONNESSIONE**

Il collegamento tra NSO e il Nodo è di tipo "Secure File Transfer Protocol" su dorsali pubbliche (Internet e SPC Infranet).

Il colloquio client-server avviene su iniziativa del client NSO (client SFTP) che gestisce i Flussi accedendo direttamente al server SFTP del Nodo ed effettuando azioni di "get" e "put".

A questo scopo il Nodo rende noto a NSO:

- l'indirizzo IP pubblico per la connessione al server SFTP;
- le credenziali (utente) per la connessione.

Il Server SFTP sotto collegamento, le credenziali di accesso assegnate a Sogei e le directory dedicate allo scambio dati ed i certificati utilizzati per la crittografia dei file scambiati, saranno gli stessi utilizzati da SdI per la Fatturazione Elettronica.

Sarà cura di Sogei contattare l'Ente in fase di accreditamento per la predisposizione del server SFTP e le necessarie verifiche preliminari sull'infrastruttura.

Sogei fornirà le chiavi pubbliche necessarie al collegamento SFTP. L'Ente dovrà inserire tali chiavi nel suo file locale contenente le chiavi autorizzate all'accesso (es. se server unix <home utente>/.ssh/ authorized\_keys).

I flussi sono sempre identificati dal punto di vista di NSO, quindi si distinguono in:

- flussi in uscita  $\rightarrow$  da NSO al Nodo;
- flussi in ingresso  $\rightarrow$  dal Nodo a NSO;

In entrambi i casi, i flussi comprendono ordini e messaggi.

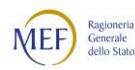

## <span id="page-7-0"></span>**2.2 CALENDARIO DI CONNESSIONE**

Lo scambio di flussi avviene in modalità H24 – 365 giorni, con lo scopo di ottimizzare al meglio l'elaborazione dei file messi a disposizione dal Trasmittente.

Al fine di velocizzare le fasi di scambio dei dati, è importante garantire che il trasferimento di file, durante una connessione, possa essere correttamente concluso da parte degli automatismi di prelevamento/invio file entro un tempo ragionevole e rapportato alla quantità e alla dimensione dei files messi a disposizione.

A tal fine vengono svolti in fase di accreditamento, dei test di carico relativamente all'infrastruttura messa a disposizione dal Trasmittente: poiché non è possibile predefinire un tempo massimo di connessione, occorre verificare di concerto con il Trasmittente coinvolto i tempi di trasferimento riscontrati dall'infrastruttura di accoglienza e valutare l'opportunità di adeguare la configurazione di connessione e/o comunque modulare al meglio la grandezza dei file da trasferire e la loro numerosità.

<span id="page-7-1"></span>I dati statistici relativi allo scambio dei flussi con il Trasmittente possono essere messi a disposizione dello stesso in qualsiasi momento e comunque forniti in caso di una rilevazione del transfer rate da parte del sistema di accoglienza ritenuto non idoneo alla mole di dati trattati.

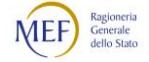

# <span id="page-8-0"></span>**2.3 TEST DI INTEROPERABILITÀ**

Per validare l'accreditamento del proprio canale al Servizio SFTP di NSO, è necessario effettuare dei test di interoperabilità tra il Nodo e SdI.

Si ricorda che qualora il canale SFTP fosse già accreditato e funzionante per la fatturazione elettronica, non sarà necessario procedere ai test di interoperabilità in oggetto per gli Ordini.

Il test di interoperabilità ha il duplice scopo di:

- testare il colloquio tra sistemi in un'ottica di scambio file via SFTP
- testare, attraverso la produzione di Supporti e file di esito di prova, il Flusso reale prima che esso venga effettuato in ambiente di produzione.

I Flussi di test hanno una opportuna nomenclatura e directory di scambio separate.

Il test di interoperabilità viene avviato a partire dalla consegna dei certificati di firma e cifratura presso il Trasmittente.

Quest'ultimo deve, entro 15 giorni, provvedere a fornire conferma della predisposizione dell'ambiente SFTP, comunicando l'allocazione delle cartelle di test e produzione, oltre alla fornitura di utenza necessaria allo scambio dati.

Dapprima si effettuerà un test di connettività, contestualmente a quello di cifratura/decifratura, attraverso il trasferimento di un file di prova; se questo test risulterà positivo si darà inizio ai test relativi al contenuto dei file trasmessi.

Tale test avrà una durata massima di 15 giorni e si propone di:

- verificare la corretta ricezione di un Supporto in ingresso;
- verificare la corretta predisposizione del Supporto in ingresso;
- verificare la corretta trasmissione di un file di esito in uscita;
- verificare la corretta trasmissione di un Supporto in uscita.

In aggiunta saranno previsti:

- test di carico relativi alla velocità di trasferimento dati per Supporti di dimensione minima (15 megabytes) e massima (150 megabyte);
- test di contemporaneità di presa in carico dei Supporti da parte del Nodo.

Per effettuare la trasmissione di flussi di test, dopo aver terminato la fase di test di interoperabilità ovvero dopo il passaggio in produzione del Trasmittente, è opportuno un preventivo contatto con il Supporto Operativo.

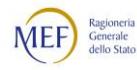

# <span id="page-9-0"></span>**3. STRUTTURA DELLE INFORMAZIONI**

I Flussi prevedono lo scambio di Supporti, fisicamente costituiti da file-archivio in formato ZIP e di file esito in formato xml, sottoposti a firma elettronica e cifratura a garanzia d'integrità e riservatezza durante la trasmissione.

## <span id="page-9-1"></span>**3.1 SUPPORTI**

Per *Supporto* si intende il file in formato compresso (zip) che costituisce il contenitore oggetto del trasferimento al cui interno si trovano i file Ordini (c.d. file Messaggio nelle Regole tecniche di NSO).

## <span id="page-9-2"></span>**3.1.1 CRITERI DI AGGREGAZIONE**

I file devono essere inseriti nei Supporti secondo le seguenti regole di aggregazione:

- ogni Supporto in ingresso a NSO può contenere documenti destinati a soggetti differenti;
- ogni Supporto in uscita da NSO può contenere documenti provenienti da soggetti differenti;
- ogni Supporto può contenere le tipologie di file Ordini previsti dalle Regole tecniche di NSO.

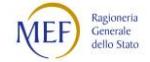

# <span id="page-10-0"></span>**3.1.2 NUMERO DI SUPPORTI AMMESSI PER CIASCUNA CONNESSIONE**

Il numero dei Supporti predisposti in corrispondenza di ciascuna connessione è dipendente dalla dimensione totale dei dati da scambiare.

Le regole da rispettare sono le seguenti:

- un documento non può essere distribuito su più Supporti;
- il numero massimo di documenti contenuti in un Supporto è fissato a circa 20.000; tale valore è comunque indicativo in quanto un lieve superamento di tale soglia, nell'ordine dell'1%, rientra nella tolleranza ammessa;
- un Supporto non può superare il limite massimo di 150 Megabyte e al suo interno non sono ammessi file più grandi di 5Mb;
- per ogni accesso al server (che avviene ordinariamente ogni 10 minuti), sul Nodo di scambio è ammessa la presenza di un unico Supporto con dimensione inferiore ai 15 megabyte, mentre eventuali ulteriori Supporti presenti dovranno avere dimensioni comprese tra i 15 megabyte e i 150 megabyte;
- il massimo numero di Supporti predisposti in corrispondenza di ogni connessione è 899.

Si ritiene che il rispetto di tali regole sia sufficiente a garantire un'agevole elaborazione dei dati, fermo restando che il dimensionamento massimo dei file e il massimo numero di file può essere rivisto nel caso in cui si rilevi un forte trend di crescita delle informazioni giornaliere scambiate.

# <span id="page-10-1"></span>**3.1.3 ATTIVITÀ PRELIMINARI ALLO SCAMBIO DEI SUPPORTI**

Prima di essere messi a disposizione, i Supporti sono ulteriormente elaborati al fine di ottimizzare le fasi di trasmissione e rispettare i requisiti di sicurezza di NSO.

A tale scopo i Supporti in chiaro subiscono, nell'ordine, i seguenti processi:

- apposizione della firma elettronica;
- cifratura.

I supporti vengono inseriti in buste conformi allo standard PKCS#7 v.1.5, nelle modalità "signedData" ed "envelopedData".

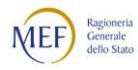

## <span id="page-11-0"></span>*3.1.4 NOMENCLATURA DEI SUPPORTI*

Il nome di ogni supporto è costituito da cinque parti, separate dal carattere punto "." senza interposizione di spazi:

parte fissa identificativa della tipologia di supporto secondo la seguente codifica:

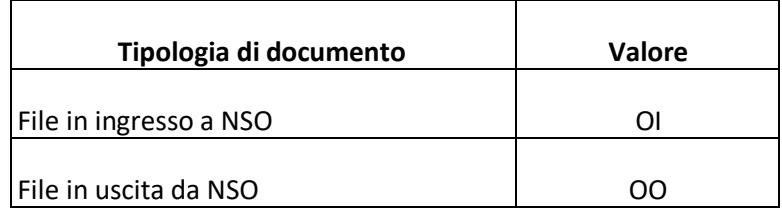

- parte fissa identificativa del Nodo, corrispondente al codice fiscale del soggetto responsabile del Nodo stesso;
- data di predisposizione del Supporto espressa in formato giuliano *aaaaggg* (e.g. 2016365);
- orario di predisposizione del Supporto espresso nel formato *hhmm* (e.g. 1700);
- tre cifre per il numero sequenziale che, partendo da 001 fino a 899, è incrementato qualora nell'ambito del medesimo orario vengano predisposti più Supporti. I numeri sequenziali da 900 a 999 sono utilizzati esclusivamente per i Flussi di test.

A titolo esemplificativo, qualora il 01 gennaio 2013 vengano predisposti 4 supporti, due in ingresso (OI) e due in uscita (OO), alle ore 17.00, gli stessi avranno i seguenti nomi:

- OI.01234567890.2013001.1700.001.zip
- OI.01234567890.2013001.1700.002.zip
- OO.01234567890.2013001.1700.001.zip
- OO.01234567890.2013001.1700.002.zip

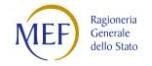

# <span id="page-12-0"></span>**3.1.5 COMPOSIZIONE DEI SUPPORTI**

Ogni Supporto predisposto contiene un insieme di documenti e, in aggiunta, un file contenente i dati di quadratura necessari ai fini di un ulteriore controllo sulla corretta trasmissione.

Tale file contiene le informazioni relative a:

- identificativo Nodo;
- data di creazione del Supporto;
- nome del Supporto;
- numero di documenti contenuti nel Supporto raggruppati per tipologia (ad esclusione del file di quadratura).

La nomenclatura del file di quadratura corrisponde a quella del supporto ed assume l'estensione *.xml*.

A titolo esemplificativo il supporto denominato

```
OI.01234567890.2012001.1700.001.zip
```
conterrà un file di quadratura denominato

OI.01234567890.2012001.1700.001.xml.

Il file di quadratura è un file in formato *.xml*, strutturato secondo lo schema rappresentato nella seguente figura.

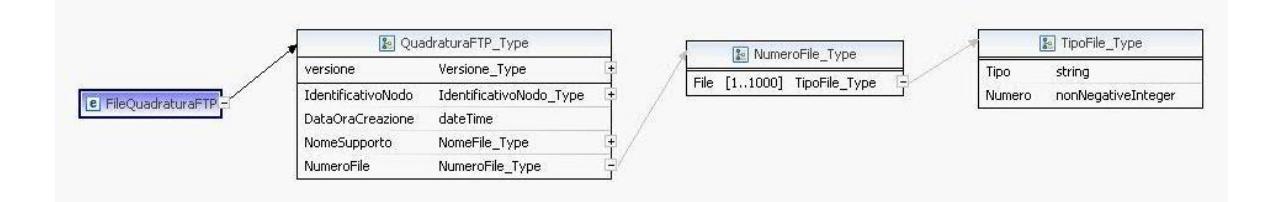

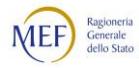

I valori ammessi per l'elemento NumeroFile/File/Tipo sono contenuti nella tabella che segue.

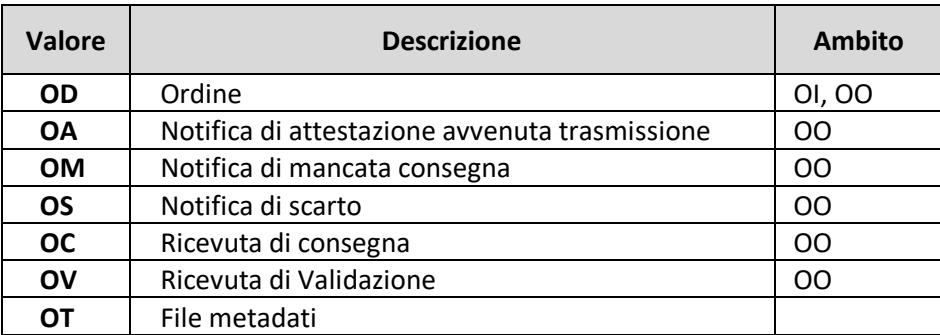

Nel file di quadratura, lo stesso valore per l'elemento NumeroFile/File/Tipo non può essere presente più volte.

# <span id="page-13-0"></span>**3.1.6 CONTROLLO DEI SUPPORTI**

Ogni Supporto ricevuto da NSO (tipologia OI) deve essere controllato prima di generare un file di esito corrispondente.

L'Esito è dato dal risultato delle seguenti operazioni:

- decifratura e verifica della firma elettronica;
- decompressione del Supporto;
- validazione xml del file di quadratura rispetto al formato previsto (v. Paragrafo [8.1\)](#page-29-1);
- verifica che il campo *DataOraCreazione* presente nel file di quadratura non sia successivo all'effettiva data/ora di ricezione;
- verifica che il numero dei file dichiarati nel file di quadratura e raggruppati per tipologia corrisponda al reale contenuto del Supporto (il sistema ammette nei supporti solo file con estensione *.xml* e *.p7m*.

Se tutte le operazioni e le verifiche vanno a buon fine viene generato un file di esito positivo, in caso contrario viene prodotto un file di esito che evidenzia la presenza di errori.

Per maggiori dettagli sulla struttura e il contenuto del file di esito si rimanda al Paragrafo [3.2.](#page-14-0)

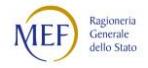

# <span id="page-14-0"></span>**3.2 FILE ESITO O SCARTO**

Per ogni Supporto ricevuto e verificato rispetto ai criteri di sicurezza (firma e cifratura), a valle delle opportune verifiche sui dati, NSO produce un *file di esito* (ZO), a conferma della ricezione ovvero per la segnalazione di errori, che sarà scambiato con le medesime modalità seguite per lo scambio dei Supporti (v. Capitolo [4\)](#page-18-0).

Per ogni Supporto che non supera la verifica di sicurezza (firma e cifratura) NSO produce un *file di scarto* (ZR), le cui caratteristiche sono descritte nei Paragrafi [0](#page-20-3) e [0.](#page-22-2)

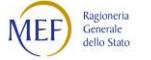

# <span id="page-15-0"></span>**3.2.1 NOMENCLATURA DEI FILE DI ESITO**

I *file di esito* hanno una corrispondenza uno ad uno con i Supporti ricevuti da NSO; la loro nomenclatura è identica a quella dei supporti, con la sostituzione dei primi due caratteri ("OI") con i caratteri "ZO".

A titolo esemplificativo i file di esito corrispondenti ai supporti di tipo OI assumono i seguenti nomi:

- ZO.01234567890.2012001.1700.001.xml.run
- ZO.01234567890.2012001.1700.002.xml.run

I file di esito (tipologia ZO) prodotti da NSO non sono firmati né cifrati ed hanno estensione

- .xml, se è ancora in corso il trasferimento SFTP e non devono essere ancora prelevati,
- **.xml.run**, quando il trasferimento è terminato e possono essere prelavati.

# <span id="page-16-0"></span>**3.2.2 COMPOSIZIONE DEI FILE DI ESITO**

Il *file di esito* è un file in formato .xml contenente le informazioni relative a:

- identificativo Nodo;
- data e ora di creazione del file di esito;
- data e ora di ricezione del Supporto;
- nome del Supporto;
- Esito delle verifiche, espresso in termini di ricezione del Supporto avvenuta con successo ovvero con la segnalazione di errori secondo la codifica riportata nella seguente tabella.

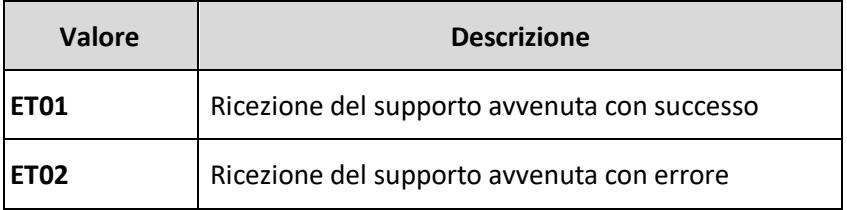

Il file di esito è un file in formato .xml strutturato secondo lo schema mostrato nella figura che segue.

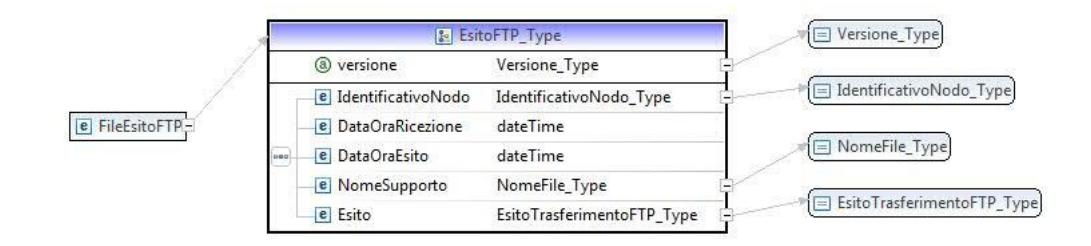

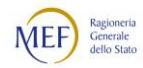

# <span id="page-17-0"></span>**3.2.3 NOMENCLATURA DEI FILE DI SCARTO**

I *file di scarto* hanno una corrispondenza uno ad uno con i Supporti ricevuti da NSO che non hanno superato la verifica di sicurezza (firma e cifratura); la loro nomenclatura è identica a quella dei Supporti, con la sostituzione dei primi due caratteri ("OI") con i caratteri "ZR".

A titolo esemplificativo i file di scarto corrispondenti ai supporti di tipo OI assumono i seguenti nomi:

- ZR.01234567890.2012001.1700.001.run
- ZR.01234567890.2012001.1700.002.run

I file di esito (tipologia ZR) prodotti da NSO, non sono firmati né cifrati ed hanno estensione *.run*.

# <span id="page-17-1"></span>**3.2.4 COMPOSIZIONE DEI FILE DI SCARTO**

Il file di scarto è un file in formato *.csv* contenente le informazioni relative a:

- nome del Supporto OI scartato;
- Esito delle verifiche di sicurezza (firma e cifratura) con la segnalazione di errori secondo la codifica riportata nella seguente tabella.

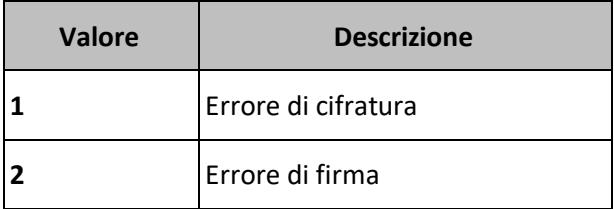

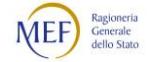

# <span id="page-18-0"></span>**4. DIRECTORY DI SCAMBIO FILE**

## <span id="page-18-1"></span>**4.1 FLUSSO REALE**

Il server SFTP predisposto dal Nodo dovrà prevedere la raggiungibilità, tramite le credenziali fornite in fase di accreditamento a SdI, delle seguenti directory e relative autorizzazioni:

DatiVersoSdI (con permessi di get e delete): è la directory dove il Nodo colloca i supporti pronti per essere prelevati (tipologia OI).

Il Nodo deve garantire la presenza sulla directory **DatiVersoSdI** di soli Supporti validi, con estensione *.zip*, e non ancora in corso di elaborazione; per ottenere quest'ultima condizione può effettuare l'elaborazione su una directory di appoggio e spostare il file sulla directory **DatiVersoSdI** solo ad elaborazione ultimata (si precisa che il non rispetto di queste regole espone al rischio di elaborazione parziale dei file in oggetto). Terminato con successo il trasferimento dei file, NSO elimina i file relativi ai supporti dalla directory **DatiVersoSdI**;

DatiDaSdI (con permessi di put e rename): è la directory che ospita i Supporti prodotti da NSO, (tipologia OO), i file di esito relativi ai Supporti del flusso in ingresso della connessione precedente (tipologia ZO) e i file di errore nel prelievo del file in ingresso (tipologia ZR).

NSO, per evitare che il Nodo acquisisca file non validi in quanto ancora in corso di elaborazione, effettua, una volta terminata la trasmissione e verificato il buon Esito, una *rename* dei file trasferiti sulla directory DatiDaSdI aggiungendo il suffisso ".p7m.enc" (file OO) oppure ".run" (file ZR e ZO).

La figura seguente illustra il protocollo di comunicazione tra NSO e Nodo, unitamente alle attività logiche effettuate dalle controparti:

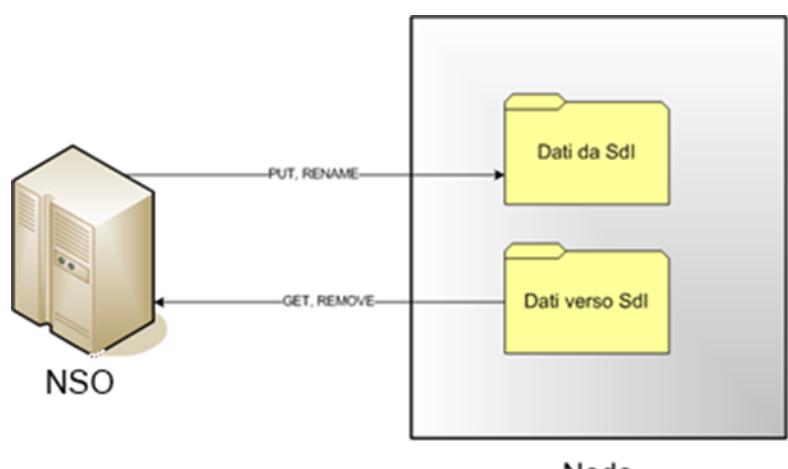

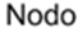

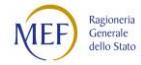

Nelle directory di scambio il Nodo può collocare ulteriori file, se funzionali alle fasi di elaborazione e controllo del processo, a condizione che questi ultimi abbiano un nome in formato diverso da quello concordato per i supporti di fornitura ed i file di esito.

# <span id="page-19-0"></span>**4.2 FLUSSO DI TEST**

Per quanto riguarda i Flussi di test, lo scambio di file avviene tramite l'uso di due directory separate rispetto ai flussi reali, raggiungibili da NSO con le seguenti autorizzazioni:

- **DatiVersoSdITest** (con permessi di get, delete e sovrascrittura): è la directory dove il Nodo colloca i Supporti di test pronti per essere prelevati (tipologia OI);
- **DatiDaSdITest** (con permessi di put e rename): è la directory che ospita i Supporti di test prodotti da NSO, (tipologia OO), i file di esito relativi ai Supporti del flusso in ingresso della connessione precedente (tipologia ZO) e i file di errore nel prelievo del file in ingresso (tipologia ZR).

I Flussi di test, oltre ad utilizzare la nomenclatura prevista, devono essere concordati con il servizio di Supporto Operativo.

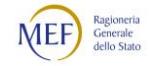

# <span id="page-20-0"></span>**5. ESEMPI DI FLUSSO**

### <span id="page-20-2"></span><span id="page-20-1"></span>**5.1 FLUSSO REALE**

## *5.1.1 FILE DA NSO*

Se NSO produce, alle ore 10:30 del 10 Gennaio 2012, un Supporto da inviare al Nodo 12345678901, il Flusso prevede i seguenti passaggi:

- al Supporto viene attribuito il nome **OO.12345678901.2012010.1030.001.zip**, come previsto dalla nomenclatura;
- NSO applica la firma elettronica e la cifratura sul file prodotto ;
- NSO trasmette il file **OO.12345678901.2012010.1030.001.zip** nella directory **DatiDaSdI** del nodo **12345678901**; al termine della trasmissione (effettuata con successo) rinomina il file in **OO.12345678901.2012010.1030.001.zip.p7m.enc.**

<span id="page-20-3"></span>Si precisa che se il Supporto contiene file Ordine, la data/ora in cui termina con successo la trasmissione del supporto viene riportata nelle Ricevute che NSO invia relativamente ai file ordine consegnati.

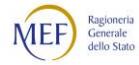

# <span id="page-21-0"></span>*5.1.2 FILE VERSO NSO*

Se il Nodo 12345678901 produce, alle ore 12:30 del 15 Gennaio 2012, un Supporto da inviare a NSO, il Flusso prevede i seguenti passaggi:

- al Supporto viene attribuito il nome **OI.12345678901.2012015.1230.001.zip**, come previsto dalla nomenclatura;
- il Nodo applica la firma elettronica e la cifratura sul file prodotto;
- il Nodo sposta (o rinomina) il file **OI.12345678901.2012015.1230.001.zip** nella directory **DatiVersoSdI** ;
- NSO preleva dalla directory **DatiVersoSdI** il Supporto **OI.12345678901.2012015.1230.001.zip** e al termine del trasferimento lo rimuove;
- NSO effettua i controlli di sicurezza sulla corretta firma e cifratura del file prelevato. In caso di errore produce e trasmette il file di scarto non firmato né cifrato **ZR.12345678901.2012015.1230.001**; al termine della trasmissione del file di scarto (effettuata con successo) rinomina il file in **ZR.12345678901.2012015.1230.001.run**. Il file conterrà il nome del supporto scartato e la fase di sicurezza non correttamente completata.
- NSO effettua i controlli di quadratura e produce il file di esito **ZO.12345678901.2012015.1230.001.xm**l; a partire dal 8 aprile 2019 il file di esito non viene più firmato né cifrato e al termine della trasmissione (effettuata con successo) viene rinominato in **ZO.12345678901.2012015.1230.001.xml.run** e non più in OO.12345678901.2012015.1230.001.xml.p7m.enc.

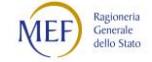

## <span id="page-22-0"></span>**5.2 FLUSSO DI TEST**

I Flussi di test devono essere concordati con il servizio di Supporto Operativo di SdI.

# <span id="page-22-1"></span>*5.2.1 FILE DA NSO*

Se NSO produce, alle ore 10:30 del 10 gennaio 2012, un Supporto da inviare al Nodo 12345678901, il Flusso prevede i seguenti passaggi:

- al Supporto viene attribuito il nome **OO.12345678901.2012010.1030.900.zip**, come previsto dalla nomenclatura;
- NSO applica la firma elettronica e la cifratura sul file prodotto;
- <span id="page-22-2"></span>- NSO trasmette il file **OO.12345678901.2012010.1030.900.zip** nella directory **DatiDaSdITest** del nodo **12345678901**; al termine della trasmissione (effettuata con successo) rinomina il file in **OO.12345678901.2012010.1030.900.zip.p7m.enc**.

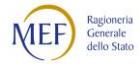

# <span id="page-23-0"></span>*5.2.2 FILE VERSO NSO*

Se il Nodo 12345678901 produce, alle ore 12:30 del 15 gennaio 2012, un Supporto da inviare a NSO, il Flusso prevede i seguenti passaggi:

- al Supporto viene attribuito il nome **OI.12345678901.2012015.1230.900.zip**, come previsto dalla nomenclatura;
- il Nodo applica la firma elettronica e la cifratura sul file prodotto;
- il Nodo sposta (o rinomina) il file **OI.12345678901.2012015.1230.900.zip** nella directory **DatiVersoSdITest**;
- NSO preleva dalla directory **DatiVersoSdITest** il Supporto **OI.12345678901.2012015.1230.900.zip** e al termine del trasferimento lo rimuove;
- NSO effettua i controlli di sicurezza sulla corretta firma e cifratura del file prelevato. In caso di errore produce e trasmette il file di scarto non firmato né cifrato **ZR.12345678901.2012015.1230.900**; al termine della trasmissione (effettuata con successo) rinomina il file in **ZR.12345678901.2012015.1230.900.run**. Il file conterrà il nome del Supporto scartato e la fase di sicurezza non correttamente completata.
- NSO effettua i controlli di quadratura e produce il file di esito **ZO.12345678901.2012015.1230.900.xml**; a partire dal 8 aprile 2019 il file di esito non viene più firmato né cifrato e al termine della trasmissione (effettuata con successo) viene rinominato in **ZO.12345678901.2012015.1230.900.xml.run** e non più in ZO.12345678901.2012015.1230.900.xml.p7m.enc.

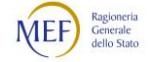

## <span id="page-24-0"></span>**5.3 ERRORI DI QUADRATURA**

Nel caso in cui NSO riscontri discordanze tra i dati riportati nel file di quadratura rispetto al contenuto del supporto e/o rispetto alla nomenclatura del Supporto stesso, al fine di prevenire possibili situazioni di errore nell'elaborazioni successive, il Supporto viene considerato nello stato "sospeso" in attesa di approfondimenti e le incongruenze rilevate vengono comunicate tramite il file di esito.

Successivamente l'utente viene contattato per maggiori informazioni.

Le modalità e i tempi di un eventuale recupero dei dati devono essere di volta in volta concordate mediante contatto diretto tra il Supporto Operativo e i riferimenti tecnici del Nodo.

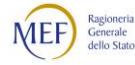

### <span id="page-25-0"></span>**5.4 MALFUNZIONAMENTI**

Sono considerati malfunzionamenti gli errori di tipo tecnico dovuti al mancato rispetto delle specifiche di comunicazione tra NSO e Nodo (es. problemi di connessione, malfunzionamenti dei server, errori di nomenclatura). Il Supporto Operativo deve poter contattare il referente del Nodo e viceversa, in modo da risolvere il problema.

In particolare verranno segnalati mediante mail i seguenti stati di errore:

- mancata connessione verso il server SFTP dell'Ente, ovvero modifiche alla configurazione consolidata in fase di test;
- errori rilevati nella nomenclatura dei files messi a disposizione da parte dell'Ente quali:
	- produzione file non conforme con il canale accreditato;
	- data non valida;
	- nomenclatura non conforme con l'ambiente (Test-Prod);
	- estensione finale non valida;
	- lunghezza nomenclatura file errata;
	- codice fiscale e Ente non congruenti;
- duplicazione di file messi a disposizione da parte dell'Ente;
- file con size superiore a 150Mbytes oppure vuoti.

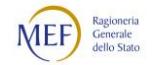

## <span id="page-26-0"></span>**5.5 REPORT**

NSO produce giornalmente due report di quadratura delle trasmissioni effettuate: uno per le trasmissioni relative ai file di tipo ZO o ZR e dei relativi file OI e uno per il file di tipo OO.

Si tratta di due file *csv* che non verranno né firmati né cifrati e saranno nominati come segue:

- 1. OT.CF/Partita IVA.OO.date.time, contenente l'elenco dei file OO trasmessi con successo al Nodo e, per ciascuno, la data di fine trasmissione;
- 2. OT.CF/Partita Iva.ZO.data.time, contenente l'elenco dei file OI prelevati con successo dal nodo e, per ciascuno, di essi: la data di prelevamento, il corrispondente file ZO o OR trasmesso con successo e la data di fine trasmissione.

I due report sono inviati esclusivamente mediante SFTP, analogamente agli altri Flussi resi disponibili da NSO.

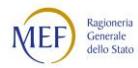

## <span id="page-27-0"></span>**6. SPECIFICHE DI SICUREZZA E CRITTOGRAFIA**

I dati trasmessi via SFTP devono essere crittografati e firmati digitalmente allo scopo di assicurarne la provenienza e la riservatezza.

I dati saranno prima firmati, con il formato PKCS#7, e quindi cifrati. I formati utilizzati per imbustare i dati firmati e cifrati saranno conformi allo standard PKCS#7 v 1.5, nelle modalità "signedData" ed "envelopedData" (standard misto S/MIME, con busta di firma e cifratura conforme PKCS#7 v.1.5, con codifica in formato DER).

In fase di cifratura i dati sono criptati utilizzando un algoritmo a chiave simmetrica, generata di volta in volta in modo random. La chiave utilizzata è poi inserita nella busta, cifrata con la chiave RSA pubblica del destinatario.

L'algoritmo di cifratura asimmetrica, basato sulla coppia chiave privata-chiave pubblica, è RSA; la lunghezza delle chiavi va da 1024 a 4096.

Gli algoritmi di cifratura simmetrica supportati sono: DES-EDE-3, AES-128, AES-192, AES-256.

Gli algoritmi di hash supportati sono: MD5, SHA-1, SHA-256, SHA-384, SHA-512.

Sia il Nodo che NSO, devono, pertanto, disporre di una coppia di chiavi di cifratura e di una distinta coppia di chiavi di firma che sono le stesse utilizzate nello scambio dati per la fatturazione Elettronica.

Il Nodo provvede autonomamente alla generazione delle chiavi e all'invio delle richieste di certificato; SdI in fase di accreditamento emette i certificati che vengono inviati al Nodo; tramite canale sicuro vengono inviati al Nodo anche il certificato di cifra del servizio di Trasmissione Dati e il certificato della Certification Authoriry.

La generazione delle chiavi viene effettuata da SdI; al Nodo vengono forniti su canale sicuro, insieme al certificato di cifra del servizio di Trasmissione Dati e a quello della Certification Authority due file in formato PKCS#12 che contengono rispettivamente la coppia di chiavi e il certificato di firma e la coppia di chiavi e il certificato di cifra. I file PKCS#12 sono protetti da password che vengono comunicate ai responsabili del Nodo.

Per lo sviluppo di procedure che implementino le operazioni di cifratura, decifratura, firma e verifica il Nodo può utilizzare strumenti software diversi, grazie all'uso di formati standard sia per la distribuzione di chiavi e certificati, che per la rappresentazione dei dati firmati e dei dati cifrati.

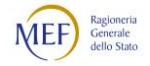

# <span id="page-28-0"></span>**7. DISPONIBILITA' DEL SERVIZIO**

La trasmissione dei flussi dei file viene effettuata secondo i tempi descritti nel paragraf[o 0.](#page-7-1)

Il servizio di Supporto Operativo è disponibile dal lunedì al venerdì dalle 8.00 alle 18.00, il Nodo deve garantire una disponibilità del Supporto Operativo che copra le finestre temporali di collegamento.

Per la presa in carico e la risoluzione di tutte le problematiche tecniche inerenti al servizio è reso disponibile dal Nodo un riferimento tecnico, contattabile dal Supporto Operativo dal lunedì al venerdì dalle 8.00 alle 18.00.

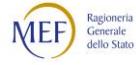

# <span id="page-29-0"></span>**8. SCHEMA DEFINITION (XSD)**

### <span id="page-29-1"></span>**8.1 FTPTYPESNSO\_V1.0.XSD**

```
<?xml version="1.0" encoding="UTF-8"?>
<xsd:schema xmlns:xsd="http://www.w3.org/2001/XMLSchema"
 xmlns:types="http://www.fatturapa.it/nso/ftp/v1.0"
 targetNamespace="http://www.fatturapa.it/nso/ftp/v1.0"
 version="1.0">
 <!-- =================================================================== -->
 < \vdash ELEMENTI PER CANALE FTP
 <!-- =================================================================== -->
 <xsd:element name="FileQuadraturaFTP" type="types:QuadraturaFTP_Type" />
 <xsd:element name="FileEsitoFTP" type="types:EsitoFTP_Type" />
 <!-- =================================================================== -->
 <!... TIPI ->
 <!-- =================================================================== -->
 <xsd:complexType name="QuadraturaFTP_Type">
    <xsd:sequence>
      <xsd:element name="IdentificativoNodo" type="types:IdentificativoNodo_Type" />
      <xsd:element name="DataOraCreazione" type="xsd:dateTime" />
      <xsd:element name="NomeSupporto" type="types:NomeFile_Type" />
       <xsd:element name="NumeroFile" type="types:NumeroFile_Type" />
    </xsd:sequence>
    <xsd:attribute name="versione" type="types:Versione_Type" use="required" fixed="1.0"/>
 </xsd:complexType>
 <xsd:complexType name="EsitoFTP_Type">
    <xsd:sequence>
      <xsd:element name="IdentificativoNodo" type="types:IdentificativoNodo_Type" />
      <xsd:element name="DataOraRicezione" type="xsd:dateTime" />
      <xsd:element name="DataOraEsito" type="xsd:dateTime" />
      <xsd:element name="NomeSupporto" type="types:NomeFile_Type" />
       <xsd:element name="Esito" type="types:EsitoTrasferimentoFTP_Type" />
    </xsd:sequence>
    <xsd:attribute name="versione" type="types:Versione_Type" use="required" fixed="1.0"/>
 </xsd:complexType>
 <xsd:simpleType name="IdentificativoNodo_Type">
    <xsd:restriction base="xsd:string">
      <xsd:pattern value="[0-9A-Z]{11}"/>
    </xsd:restriction>
 </xsd:simpleType>
 <xsd:complexType name="NumeroFile_Type">
    <xsd:sequence>
       <xsd:element name="File" type="types:TipoFile_Type" maxOccurs="1000" />
    </xsd:sequence>
 </xsd:complexType>
 <xsd:complexType name="TipoFile_Type">
    <xsd:sequence>
      <xsd:element name="Tipo" type="xsd:string" />
       <xsd:element name="Numero" type="xsd:nonNegativeInteger" />
    </xsd:sequence>
 </xsd:complexType>
```
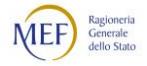

```
<xsd:simpleType name="EsitoTrasferimentoFTP_Type">
    <xsd:restriction base="xsd:string">
       <xsd:enumeration value="ET01">
          <xsd:annotation>
             <xsd:documentation>
                ET01 = OK</xsd:documentation>
          </xsd:annotation>
       </xsd:enumeration>
       <xsd:enumeration value="ET02">
          <xsd:annotation>
             <xsd:documentation>
                ET02 = ERRORE
             </xsd:documentation>
          </xsd:annotation>
       </xsd:enumeration>
    \langle xsd:restriction</xsd:simpleType>
 <xsd:simpleType name="NomeFile_Type">
     <xsd:restriction base="xsd:string">
       <xsd:maxLength value="44" />
    </xsd:restriction>
 </xsd:simpleType>
 <xsd:simpleType name="Versione_Type">
    <xsd:restriction base="xsd:string">
       <xsd:maxLength value="5"/>
    </xsd:restriction>
 </xsd:simpleType>
```
</xsd:schema>

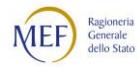

# <span id="page-31-0"></span>**8.2 SHEMA DEFINITION (XSD) DELLE NOTIFICHE**

Il presente schema definition è il medesimo riportato nelle Regole techiche al Paragrafo 7.2.6.

```
<?xml version="1.0" encoding="UTF-8"?>
<xsd:schema 
 xmlns:xsd="http://www.w3.org/2001/XMLSchema" 
 xmlns:types="http://nso.rgs.mef.gov.it/docs/xsd/ordini/messaggi/v1.0" 
 xmlns:ds="http://www.w3.org/2000/09/xmldsig#" 
 targetNamespace="http://nso.rgs.mef.gov.it/docs/xsd/ordini/messaggi/v1.0" 
 version="1.0"><!-- =================================================================== -->
 <!-- ELEMENTI PER TRASMITTENTI -->
 <!-- =================================================================== -->
 <xsd:element name="RicevutaConsegna" type="types:RicevutaConsegna_Type"/>
 <xsd:element name="NotificaScarto" type="types:NotificaScarto_Type"/>
 <xsd:element name="NotificaMancataConsegna" type="types:NotificaMancataConsegna_Type"/>
 <xsd:element name="AttestazioneTrasmissione" type="types:AttestazioneTrasmissione_Type"/>
 <!-- =================================================================== -->
 <!- ELEMENTI PER RICEVENTI
 <!-- =================================================================== -->
 <xsd:element name="MetadatiInvioFile" type="types:MetadatiInvioFile_Type"/>
 <!-- =================================================================== -->
 <\!\!!-\!\!- TIPI PER TRASMITTENTI --->
 <!-- =================================================================== -->
 <xsd:complexType name="RicevutaConsegna_Type">
    <xsd:sequence>
      <xsd:element name="Identificativo" type="types:Identificativo_Type"/>
      <xsd:element name="NomeFile" type="types:NomeFile_Type"/>
      <xsd:element name="DataOraRicezione" type="xsd:dateTime"/>
      <xsd:element name="DataOraConsegna" type="xsd:dateTime"/>
      <xsd:element name="Ricevente" type="types:Ricevente_Type"/>
                                                   type="types:RiferimentoArchivio_Type" minOccurs="0"
maxOccurs="1"/>
      <xsd:element name="MessageId" type="types:MessageId_Type"/>
      <xsd:element name="PecMessageId" type="types:PecMessageId_Type" minOccurs="0" maxOccurs="1"/>
       <xsd:element name="Note" type="xsd:string" minOccurs="0" maxOccurs="1"/>
    </xsd:sequence>
     <xsd:attribute name="versione" type="types:Versione_Type" use="required" fixed="1.0"/>
 </xsd:complexType>
 <xsd:complexType name="NotificaScarto_Type">
    <xsd:sequence>
       <xsd:element name="Identificativo" type="types:Identificativo_Type"/>
      <xsd:element name="NomeFile" type="types:NomeFile_Type"/>
      <xsd:element name="DataOraRicezione" type="xsd:dateTime"/>
      <xsd:element name="RiferimentoArchivio" type="types:RiferimentoArchivio_Type" minOccurs="0" 
maxOccurs="1"/>
      <xsd:element name="ListaErrori" type="types:ListaErrori_Type"/>
      <xsd:element name="MessageId" type="types:MessageId_Type"/>
      <xsd:element name="PecMessageId" type="types:PecMessageId_Type" minOccurs="0" maxOccurs="1"/>
       <xsd:element name="Note" type="xsd:string" minOccurs="0" maxOccurs="1"/>
    </xsd:sequence>
     <xsd:attribute name="versione" type="types:Versione_Type" use="required" fixed="1.0"/>
 </xsd:complexType>
```

```
<xsd:complexType name="NotificaMancataConsegna_Type">
    <xsd:sequence>
       <xsd:element name="Identificativo" type="types:Identificativo_Type"/>
       <xsd:element name="NomeFile" type="types:NomeFile_Type"/>
       <xsd:element name="DataOraRicezione" type="xsd:dateTime"/>
       <xsd:element name="RiferimentoArchivio" type="types:RiferimentoArchivio_Type" minOccurs="0" 
maxOccurs="1"/>
       <xsd:element name="Descrizione" type="types:Descrizione_Type" minOccurs="0" maxOccurs="1"/>
       <xsd:element name="MessageId" type="types:MessageId_Type"/>
       <xsd:element name="PecMessageId" type="types:PecMessageId_Type" minOccurs="0" maxOccurs="1"/>
       <xsd:element name="Note" type="xsd:string" minOccurs="0" maxOccurs="1"/>
    </xsd:sequence>
     <xsd:attribute name="versione" type="types:Versione_Type" use="required" fixed="1.0"/>
  \langle xsd:complexType \rangle<xsd:complexType name="AttestazioneTrasmissione_Type">
     <xsd:sequence>
       <xsd:element name="Identificativo" type="types:Identificativo_Type"/>
       <xsd:element name="NomeFile" type="types:NomeFile_Type"/>
       <xsd:element name="DataOraRicezione" type="xsd:dateTime"/>
                                                        type="types:RiferimentoArchivio_Type" minOccurs="0"
maxOccurs="1"/>
       <xsd:element name="Ricevente" type="types:Ricevente_Type"/>
       <xsd:element name="MessageId" type="types:MessageId_Type"/>
       <xsd:element name="PecMessageId" type="types:PecMessageId_Type" minOccurs="0" maxOccurs="1"/>
       <xsd:element name="Note" type="xsd:string" minOccurs="0" maxOccurs="1"/>
        <xsd:element name="HashFileOriginale" type="xsd:string"/>
    </xsd:sequence>
     <xsd:attribute name="versione" type="types:Versione_Type" use="required" fixed="1.0"/>
  </xsd:complexType>
  <xsd:complexType name="RiferimentoArchivio_Type">
    <xsd:sequence>
       <xsd:element name="Identificativo" type="types:Identificativo_Type"/>
       <xsd:element name="NomeFile" type="types:NomeFile_Type"/>
    \langle xsd:sequence \rangle</xsd:complexType>
 <xsd:complexType name="ListaErrori_Type">
    <xsd:sequence>
       <xsd:element name="Errore" type="types:Errore_Type" minOccurs="1" maxOccurs="200"/>
     </xsd:sequence>
  </xsd:complexType>
  <xsd:complexType name="Errore_Type">
    <xsd:sequence>
       <xsd:element name="Codice" type="types:Codice_Type"/>
        <xsd:element name="Descrizione" type="types:Descrizione_Type"/>
    </xsd:sequence>
  </xsd:complexType>
  <xsd:simpleType name="Codice_Type">
     <xsd:restriction base="xsd:string"/>
  </xsd:simpleType>
```
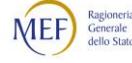

```
<!-- =================================================================== -->
\mbox{\texttt{<!--}}\text{TIPI PER RICEVENTI} \mbox{\texttt{---}}\mbox{\texttt{---}}\mbox{\texttt{---<!-- =================================================================== -->
<xsd:complexType name="MetadatiInvioFile_Type">
   <xsd:sequence>
       <xsd:element name="Identificativo" type="types:Identificativo_Type"/>
      <xsd:element name="NomeFile" type="types:NomeFile_Type"/>
      <xsd:element name="CodiceDestinatario" type="types:CodiceDestinatario_Type"/>
      <xsd:element name="Formato" type="types:Formato_Type" minOccurs="0" maxOccurs="1"/>
      \leqxsd:element name="TentativiInvio" type="xsd:integer"/>
      <xsd:element name="MessageId" type="types:MessageId_Type"/>
      <xsd:element name="Note" type="xsd:string" minOccurs="0" maxOccurs="1"/>
      <xsd:element name="HASH" type="xsd:string"/>
   \langle xsd:sequence \rangle<xsd:attribute name="versione" type="types:Versione_Type" use="required" fixed="1.0"/>
</xsd:complexType>
<xsd:simpleType name="CodiceDestinatario_Type">
   <xsd:restriction base="xsd:string"/>
</xsd:simpleType>
<xsd:simpleType name="Formato_Type">
   <xsd:restriction base="xsd:string">
      <xsd:maxLength value="5"/>
   </xsd:restriction>
</xsd:simpleType>
<!-- =================================================================== -->
\le!-- TIPI COMUNI \longrightarrow<!-- =================================================================== -->
<xsd:simpleType name="Identificativo_Type">
   <xsd:restriction base="xsd:string">
      <xsd:maxLength value="20"/>
   </xsd:restriction>
</xsd:simpleType>
<xsd:simpleType name="NomeFile_Type">
   <xsd:restriction base="xsd:string">
      <xsd:maxLength value="50"/>
   </xsd:restriction>
</xsd:simpleType>
<xsd:simpleType name="MessageId_Type">
   <xsd:restriction base="xsd:string">
      <xsd:minLength value="1"/>
      <xsd:maxLength value="14"/>
   </xsd:restriction>
</xsd:simpleType>
<xsd:simpleType name="PecMessageId_Type">
   <xsd:restriction base="xsd:string"/>
</xsd:simpleType>
<xsd:simpleType name="Descrizione_Type">
   <xsd:restriction base="xsd:string">
      <xsd:maxLength value="1000"/>
   </xsd:restriction>
</xsd:simpleType>
<xsd:simpleType name="Versione_Type">
   <xsd:restriction base="xsd:string">
      <xsd:maxLength value="5"/>
   </xsd:restriction>
</xsd:simpleType>
```
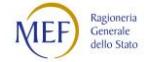

```
<xsd:complexType name="Ricevente_Type">
    <xsd:sequence>
       <xsd:element name="Codice" type="types:CodiceDestinatario_Type"/>
       <xsd:element name="Descrizione" type="xsd:string"/>
    </xsd:sequence>
 </xsd:complexType>
</xsd:schema>
```